## **Adobe Photoshop CC 2018 Serial Key PC/Windows**

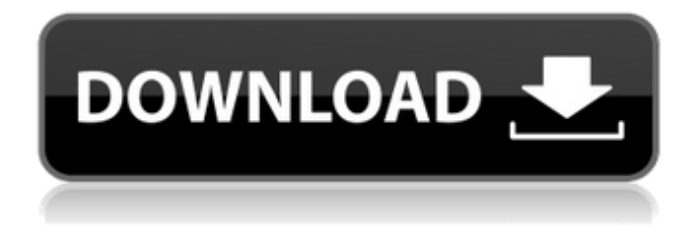

### **Adobe Photoshop CC 2018 Free**

GraphicConverter This editor is designed to be used on Windows and the Mac and is not a drawing program. It does, however, provide a simple feature set similar to Photoshop for editing raster images.

**Adobe Photoshop CC 2018 Crack +**

How to install Photoshop Elements Visit the download page of this site. A pop-up notification

appears and there is an option to save the file to your computer directly or download it to your computer. If you just want to open the file, then choose the second option. After downloading the file, double-click the downloaded file to open the folder. Now open the folder where the file was downloaded. Copy the file to the desktop or any other folder that is easy to find. Start Photoshop Elements When Photoshop Elements is opened, you will see the Photoshop Elements welcome screen. Press the install button at the bottom of the page. Now, you should see the copyright notice.

Press the ok button. Finally, the installation process will be complete. After installation, click the

Photoshop Elements icon on the Windows desktop. Photoshop Elements is now opened and ready to use. How to use Photoshop Elements By default, the Home tab is displayed on the left. The rest of the tabs are also visible. Some tabs may not be available depending on your version of Photoshop Elements. To activate a tab, press it.

The green arrows shows the next page to be displayed. Note: After activating a tab, you may

have to click on the small blue button in the bottom right corner to make the next menu item appear. The upper section of the display is divided into two sections. On the top, you have the main workspace area with tools in two sections, the toolbar and the hand tool. The side bar is also visible on the left side and contains shortcut buttons for editing. Toolbar The toolbar contains a number of tools divided into four sections: Selection, Guided, Adjustments and Zoom. It is the most active section and will always be displayed. The selection tool is used to select the areas of the image that you want to edit. This area is highlighted with a green outline. Guided Editing The Guided Editing tools are specialized tools that you can only use in the Guided editing workspace. Guided editing tools are designed to let you modify your image to look more like the image you see in the image editor. How to choose a guided editing tool You can click on a guided editing tool to select it. You can also check boxes to activate the tool, adjust its size, move it around, and a681f4349e

#### **Adobe Photoshop CC 2018 Crack**

Q: Create and close session and create new one if it does not exist I have a requirement to maintain a session for the user. When the user logs in to the application then his session id must be maintained. If the session is closed then the next time he clicks on the login link then the session should be recreated. I am facing the problem in maintaining the session. If the application is running on a web server then I dont need to maintain the session. But I need to maintain the session if the application is running from the IIS. I tried the following solution: Create Session Id after logging in the user if the session exists then set the session cookie. Create a session id and set it in the cookie. I am unable to figure out which of these should be preferred. A: Follow these steps to achieve the requirement. If there are no session cookies then create a session. Create a session id. Set the session cookie to the users browser. These steps ensure that the user is not logged out if he/she closes the

# browser and relaunches the application. Fitz's

team – including former Bradford forward Hodson and the highly-rated Rigg – has won 13 of their 17 matches this term to climb into the top half of the table Hodson, who spent time with Nottingham Forest and Birmingham City, has enjoyed a strong start to the season, scoring twice in a win over East Stirling Rose and Limbrick are both currently sidelined with hamstring problems Rigg, a former Leeds United youth teamer, is currently on loan at Saltfleet United Swindon Town manager Mark Cooper: "It is great to have a local lad in the squad and a local lad into the first team, we will try and make most of the situation. "He has done really well for me, he is a good boy, he listens to what I want from him and we are happy to give him an extended run in the first team."Q: Python: getters and setters in decorators I am writing a MQTT client in Python that should send messages that have a QoS of at most 1 and a retain of 1. I have written decorators to make this possible. Here's how it works: A function that returns a Message that looks like this: class

1. Use the selection tool to select an area of an image you want to save or make part of a new image. Press Ctrl+I or choose Image > Adjustments > Invert. This inverts the selection, so the areas that are selected will look white and the areas that aren't selected will look black. 2. Press Ctrl+I again to make the selection again. This turns the selection back to black and white. 3. Click the Clone Stamp tool (the wavy arrow symbol) in the toolbox. 4. Click once to set your destination for where you want to paste the pixels. 5. Click again to start to "clone" the pixels. 6. You can use a brush tool to paint in color. 7. You can paint on areas you've selected with the selection tool to change the color of a specific area of an image. 8. You can paint on areas you've selected with the pen tool to add a gradient. 9. You can use a brush or pen tool to fill a selection with color. 10. Use the Eraser tool to paint out areas of an image. 11. You can use the Smudge tool to add or edit smears and sprays. 12. You can use the Healing tool to

"restore" areas of an image that have been lost or are corrupt. 13. You can use the Spot Healing tool to reduce the look of artifacts in images that have large areas with low detail. 14. You can use the Spot Healing tool to reduce the look of spots or blotches in images. 15. You can use the Puppet Warp tool to adjust large areas of an image, such as stretching an object. 16. You can use the Transform tool to rotate, flip, zoom in or zoom out, or distort an image. 17. You can use the Spot Healing tool to use its brush or pen tools to paint over spots or blots in an image. 18. You can use the colorize tool to colorize parts of an image with a basic color gradient. 19. You can use the create patterns tool to create different grayscale patterns that you can add to an image.

#### **System Requirements:**

Broadcast Quality is not supported Requires the latest stable version of Unity (5.0.1f1 or newer) or Requires the latest experimental version of Unity (5.3) Requires OpenGL 4.0 Requires OpenGL 4.2 Unity - NVidia GPU: NVidia GTX 660 2GB or better CPU: Intel Core i5-3230 RAM: 8GB HDD: 16GB free space Unity - AMD

[https://www.acc.org.bt/sites/default/files/webform/complaints/Adobe-](https://www.acc.org.bt/sites/default/files/webform/complaints/Adobe-Photoshop-2021-Version-2200.pdf)[Photoshop-2021-Version-2200.pdf](https://www.acc.org.bt/sites/default/files/webform/complaints/Adobe-Photoshop-2021-Version-2200.pdf) <http://rastadream.com/?p=23747> <http://turismoaccesiblepr.org/?p=6303> <https://tueventoenvivo.com/photoshop-cs3-product-key-free-download-for-pc-updated/> <https://9escorts.com/advert/adobe-photoshop-2022-version-23-0-with-license-code-2022/> <https://burmarauto.com/adobe-photoshop-2021-version-22-1-1-keygenerator-mac-win/> <http://findmallorca.com/adobe-photoshop-2022-version-23-2-install-crack-april-2022/> [https://alternantreprise.com/non-classifiee/photoshop-2022-version-23-1-1-crack-exe-file](https://alternantreprise.com/non-classifiee/photoshop-2022-version-23-1-1-crack-exe-file-keygen-free-mac-win-updated-2022/)[keygen-free-mac-win-updated-2022/](https://alternantreprise.com/non-classifiee/photoshop-2022-version-23-1-1-crack-exe-file-keygen-free-mac-win-updated-2022/) <https://www.preppersbrasil.com/wp-content/uploads/2022/06/cainees.pdf> <https://estatezone.net/photoshop-cc-crack-activation-code-mac-win/> [https://thefuturegoal.com/upload/files/2022/06/bvmNToinZbyOdk6lDKNu\\_30\\_b11c6495d186](https://thefuturegoal.com/upload/files/2022/06/bvmNToinZbyOdk6lDKNu_30_b11c6495d1869bc429dcafb568d5541e_file.pdf) [9bc429dcafb568d5541e\\_file.pdf](https://thefuturegoal.com/upload/files/2022/06/bvmNToinZbyOdk6lDKNu_30_b11c6495d1869bc429dcafb568d5541e_file.pdf) <https://agroanuncios.pe/wp-content/uploads/2022/06/gardferm.pdf> [https://elycash.com/upload/files/2022/06/izZB7iSMIp8vWLI7ygAw\\_30\\_2041d518f140fb7333](https://elycash.com/upload/files/2022/06/izZB7iSMIp8vWLI7ygAw_30_2041d518f140fb73331877bc3f52a28d_file.pdf) [1877bc3f52a28d\\_file.pdf](https://elycash.com/upload/files/2022/06/izZB7iSMIp8vWLI7ygAw_30_2041d518f140fb73331877bc3f52a28d_file.pdf) <http://festivaldelamor.org/?p=5046092> <https://classig.net/blog/index.php?entryid=2009> <https://khakaidee.com/photoshop-cs6-crack-download-3264bit/> <https://www.careerfirst.lk/sites/default/files/webform/cv/yulfitz728.pdf>

<https://www.visitsavannah.com/system/files/webform/jaejfit780.pdf> [http://marrakechtourdrivers.com/advert/adobe-photoshop-2021-with-license-key-torrent](http://marrakechtourdrivers.com/advert/adobe-photoshop-2021-with-license-key-torrent-activation-code/)[activation-code/](http://marrakechtourdrivers.com/advert/adobe-photoshop-2021-with-license-key-torrent-activation-code/) <https://davidocojewelers.com/adobe-photoshop-2021-version-22-2-keygen-license-code>